# **РАЗРАБОТКА ПРОГРАММННОГО ОБЕСПЕЧЕНИЯ СТАТИСТИЧЕСКОГО КОНТРОЛЯ КАЧЕСТВА ТЕХНОЛОГИЧЕСКОГО ПРОЦЕССА**

# **THE DEVELOPMENT OF THE SOFTWARE FOR STATISTIC QUALITY CONTROL OF THE TECHNOLOGICAL PROCESS**

*V. Romanov B. Pruss* 

*Summary.* The article reviews control charts and their application in production. The main stages of data processing and construction of control charts are considered. The developed software for calculating the parameters of statistical quality control of the technological process is described. The article presents the process of processing parts on woodworking equipment. The stability of the technological process is analyzed.

*Keywords:* software, statistical quality control, technological process.

Начение статистических методов трудно перео-<br>Ценить, так как без подобных методов контроля,<br>было бы трудно, почти невозможно, выявить завиценить, так как без подобных методов контроля, было бы трудно, почти невозможно, выявить зависимость дефектов от тех или иных факторов. При этом, предприятия должны стремиться к уменьшению изменчивости факторов, и как следствие, проявлению большей стабильности качества продукции.

Далеко не все участвующие в производстве факторы обладают постоянством, на уменьшение их изменчивости и направлены статистические методы контроля и управления качеством.

Задача статистического управления процессами — обеспечение и поддержание процессов на приемлемом и стабильном уровне, гарантируя соответствие продукции и услуг установленным требованиям. Главный статистический инструмент, используемый для этого, контрольная карта -графический способ представления и сопоставления информации, основанной на последовательности выборок, отражающих текущее состояние процесса, с границами, установленными на основе внутренне присущей процессу изменчивости [1]. Метод контрольных карт помогает определить, действительно ли процесс достиг статистически управляемого состояния на правильно заданном уровне или остается в этом состоянии, а затем поддерживать управление и высокую степень однородности важнейших характеристик продукции или услуги посредством непрерывной записи инфор-

## *Романов Виктор Александрович*

*К.т.н., доцент, ФГБОУ ВО «Брянский государственный инженерно-технологический университет», г. Брянск vromanov62@mail.ru*

### *Прусс Борис Наумович*

*К.т.н., доцент, ФГБОУ ВО «Брянский государственный инженерно-технологический университет», г. Брянск prussbor@gmail.com*

*Аннотация.* В статье проведен обзор контрольных карт и их применения на производстве. Рассмотрены основные этапы обработки данных и построения контрольных карт. Описано разработанное программное обеспечение для расчёта параметров статистического контроля качества технологического процесса. В статье представлен процесс обработки деталей на деревообрабатывающем оборудовании. Проведен анализ стабильности технологического процесса.

*Ключевые слова:* программное обеспечение, статистический контроль качества, технологический процесс.

мации о качестве продукции в процессе производства.

Большой вклад применения статистических методов принадлежит Волтеру Шухарту, который заложил основы статистического контроля качества [2]. Принято считать, что идея контрольных карт принадлежит именно Уолтеру Шухарту. Она была высказана им в 1924 году и обстоятельно описана в 1931 году.

Контрольные карты принадлежат к «семерке простых методов» менеджмента качества, по классификации К. Исикавы. Как и другие методы, контрольные карты направлены на выявление факторов, влияющих на вариабельность процессов. Так как, на изменчивость могут влиять случайные, либо определенные (неслучайные) причины. К случайным причинам, можно отнести такие причины, чье появление невозможно избежать, даже используя одинаковое сырье, оборудование и работников, обслуживающих процесс (примером могут служить колебания температуры окружающей среды, характеристик материала, и т.д.). Определенные (неслучайные) же причины подразумевают наличие некоторой зависимости, между изменением факторов и вариабельностью процесса. Такие причины могут быть выявлены и устранены при настройке процесса (например, ослабление креплений, износ инструмента, недостаточная заточка инструмента и др.). В идеальной ситуации, изменчивость определенных факторов следует снизить до ноля, а путем усовершенствования технологического процесса добиться уменьшения влияния и случайных факторов.

Контрольные карты используются для настройки уже существующих процессов, при которых продукция удовлетворяет техническим требованиям.

Построение контрольных карт главным образом, направлено на подтверждение или отклонение гипотезы о стабильности и контролируемости процесса. За счет того, что карты носят многократный характер, они позволяют определить, случайно ли протекание исследуемого процесса, если это так, то процесс должен стремиться к нормальному, гауссовскому распределению. В противном случае, на графике можно будет проследить тренды, серии и другие ненормальные отклонения.

Первоначально контрольные карты Шухарта использовались для регистрации результатов измерений требуемых свойств продукции. Выход параметра за границы поля допуска свидетельствовал о необходимости остановки производства и проведении корректировки процесса в соответствии со знаниями специалиста, управляющего производством.

Карты, которые используются при принятии решений, называются кумулятивными.

Контрольная карта графически отражает изменение показателей качества и снабжена шкалой, на которой определены границы регулирования, предусматривающие применение экономических статистических оценок.

При статистическом регулировании технологического процесса, если точки, наносимые на график, не выходят за границы регулирования, технологический процесс считают стабильным. Такое расположение точек расценивают как неизбежное рассеивание значений показателя качества, и производство продолжают, ничего не изменяя.

Если же точки на графике выходят за границы регулирования, то считается, что в технологическом процессе возникает опасная ситуация, в этом случае рассеивание признается устранимым, и принимаются необходимые меры воздействия. Кроме того, поскольку положение границ регулирования позволяет дать вероятностную оценку средних значений, т.е. уровня настройки технологического процесса и рассеивания значений, то контрольные карты становятся источником полезной информации о технологическом процессе.

Таким образом, контрольные карты применяют также для анализа технологических процессов, и тогда они служат одним из видов эффективного инструмента при анализе и совершенствовании технологических процессов.

Существует много разновидностей контрольных карт, каждая из них обладает характерными особенностями, так что при их выборе необходимо четко уяснить их особенности и назначение применительно к тем элементам, которые намечаются для контроля и регулирования.

В производственной практике применяются следующие виды контрольных карт:

- карта средних арифметических и размахов: -R применяется в случае контроля по количественному признаку, таких показателей качества как длина, масса, прочность на разрыв и др.;
- карта средних арифметических и среднеквадратичных отклонений: -S карта схожа с картой -R, но имеет более точную карту изменчивости процесса и является более сложной в построении;
- ♦ карта медиан и размахов: -R карта используется для тех же ситуаций что и карты -R, преимуществом является отсутствие сложных вычислений, но карта медиан менее чувствительна к изменениям в процессе;
- ♦ карта индивидуальных значений: Х- карта применяется в случае необходимости быстрого обнаружения незамеченных факторов или в случае, когда за один день или за неделю было произведено только одно наблюдение;
- карта доли дефектной продукции: p-карта применяется в случае контроля по определению доли дефектных изделий;
- карта числа дефектных единиц продукции: np-карта — применяется в случае контроля по определению числа дефектных изделий;
- ♦ карта числа дефектов: c-карта применяется в случае, когда контроль качества осуществляется путём определения суммарного числа дефектов в заранее установленном постоянном объёме проверяемых изделий;
- карта числа дефектов на единицу продукции: u-карта — применяется в случае контроля качества по числу дефектов на единицу продукции, когда площадь, длина или др. параметр образца продукции не является постоянной величиной.

Нами проведен анализ стабильности технологического процесса обработки деталей на деревообрабатывающем оборудовании, поэтому были выбраны карты (*X*) и (*R*).

Контрольная карта (*X – R*) состоит из контрольной карты (*X*), осуществляющей контроль за изменением среднего арифметического, контрольной карты (*R*), осуществляющей контроль за изменением и рассеиванием

значений показателя качества. Эта карта применяется при измерении таких регулируемых показателей как: длина, масса, диаметр, время, придел прочности при растяжении, шероховатость, прибыль и т.д.

Последовательность обработки данных и построения карт состоит из перечисленных ниже этапов.

Отбирают выборку объемом n (обычно 4–5 шт.) и измеряют в ней каждую деталь, заносят результаты в листок данных [3]. Доводят число таких выборок до 20–25. Число выборок обозначается через К.

Вычисляют среднее значение *X* по каждой выборке, по формуле

$$
\overline{X} = \frac{x_1 + x_2 + \cdots + x_n}{n},\tag{1}
$$

где  $x_1, x_2, x_n$  — значения замеров;

*n* — число выборок (3…10).

Подсчитывают размах *R* в каждой выборке, по формуле

$$
R = X_{max} - X_{min} \tag{2}
$$

где *Xmax* — максимальное значение в текущей выборке;

 $X_{min}$  — минимальное значение в текущей выборке.

Предварительно подготовив бланк контрольной карты, по вертикали наносят шкалу для *Х* и *R*, а по горизонтали- номера выборок.

В бланк контрольной карты вносят точки значений *X*  и *R*.

Вычисляют среднее *X* от *X* и среднее *R* от *R*, по формулам

$$
\overline{\overline{X}} = \frac{\sum \overline{X}}{K},\tag{3}
$$

где К- число выборок.

$$
\overline{R} = \frac{\sum R}{K},\tag{4}
$$

Вычисляют координаты границ регулирования *X*:  $\mathbf{p}_{\mathbf{p}}$ 

$$
\bullet
$$
 верхнюю і раницу рен улирования, по формуле

$$
UCL = \overline{X} + A_2 \cdot \overline{R}, \tag{5}
$$

где коэффициент зависящий от объема выборки;

♦ нижнюю границу регулирования

$$
LCL = \overline{X} - A_2 \cdot \overline{R}.
$$
 (6)

Вычисляют координаты границ регулирования R: верхнюю границу регулирования, по формуле

$$
UCL = D_4 \cdot \bar{R}, \tag{7}
$$

где *D4* — коэффициент, зависящий от объема выборки n;

♦ нижнюю границу регулирования, по формуле

$$
LCL = D_3 \cdot \bar{R}, \tag{8}
$$

где *D3* — коэффициент, зависящий от объема выборки n (если *n* не превышает 6, то *UCL= 0*).

В контрольную карту заносят границы регулирования.

Проводится анализ полученных графиков и делается вывод о состоянии технологического процесса.

Как видно из описания формул, расчет параметров контроля качества зависит от многих факторов. Для его выполнения требуется поиск табличных данных, а сложные формулы затрудняют «ручной» расчет. Множество авторов предлагает разные варианты автоматизации данного процесса. Одни предлагают использовать стандартные пакеты MS Office или MathCAD [4], другие разработали сложные комплексы программ [5]. От предприятий применение таких программ требует затрат для закупки программного обеспечения и специальной подготовки кадров.

Для выполнения перечисленных выше расчетов на кафедрах технологии деревообработки и информационных технологий и ФГБОУ ВО «Брянский государственный инженерно-технологический университет» разработана специализированное программное обеспечение для автоматизированного расчета.

Для разработки информационного обеспечения использована реляционная модель, состоящая из нескольких таблиц типа Paradox. Таблица TUser содержит список исполнителей. В таблице TGr указывается название работы и количество выборок. Таблица TKk используется для ввода начальных данных по выборкам и в неё же производится запись результатов расчета. Таблица TKof содержит значения коэффициентов зависящих от числа выборки.

Программное обеспечение разработано в среде Delphi 2009 на языке Object Pascal. Для решения задачи разработано несколько экранных форм, позволяющих

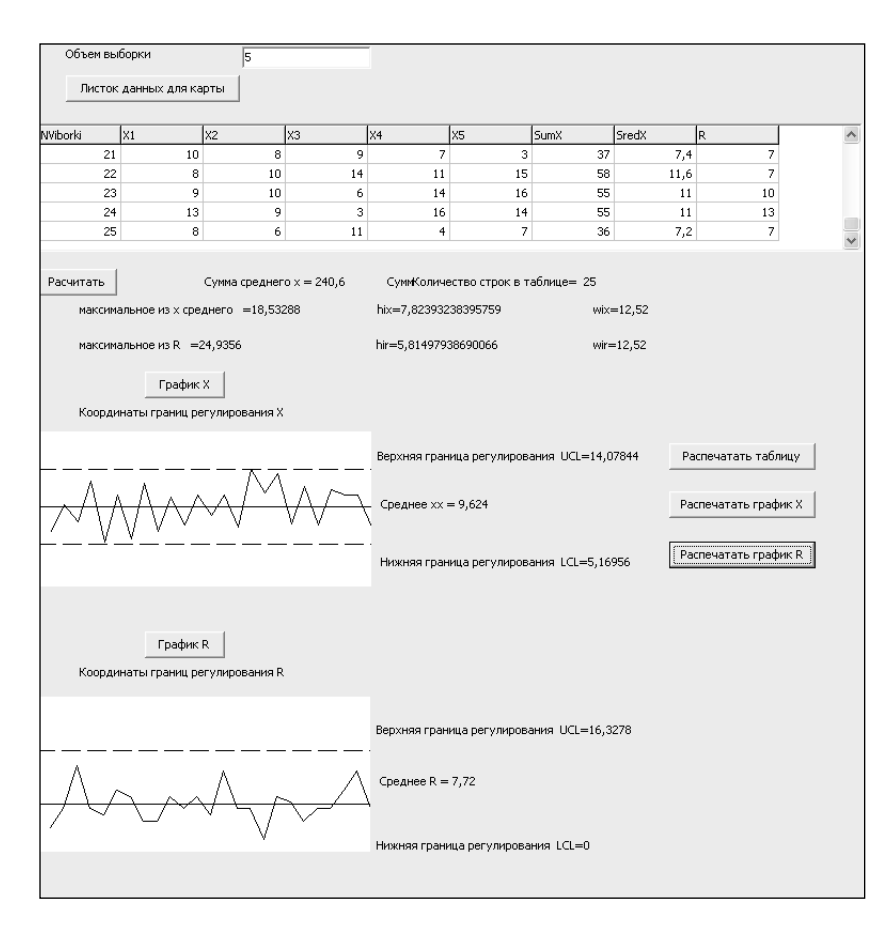

Рис. 1. Вид формы для ввода данных и выполнения расчетов

организовать диалог пользователя с системой для ввода данных пользователя, названия работы, числа выборки, ввода исходных данных и вывода математических и графических результатов позволяющих судить о состоянии технологического процесса на данный момент.

На рис. 1 представлена форма для ввода данных и выполнения расчетов.

На форме представлена таблица, в которую заносятся значения (Х) из выборки, и при нажатии на кнопку «Рассчитать» выводятся расчетные параметры: сумма (Х), среднее значение, и размах выборки R. Выполнение расчета активирует кнопки «График Х» и «График R», при нажатии на которые строятся соответствующие графики. При нажатии на кнопку «Распечатать график Х» открывается форма предпросмотра печати соответствующего графика, показанная на рис. 2, на которой выводятся графически представленные результаты статистического расчета качества в виде диаграммы.

#### Аналогичным образом отображается диаграмма R.

На диаграммах приведены зависимости среднего значения Х и времени выборки от времени контроля.

На графиках также имеются границы верхнего и нижнего предела регулирования, выход пиков диаграмм за эти границы свидетельствует о нарушении в технологическом процессе и о выходе параметров качества за установленные границы. Средняя линия на графиках так же позволяет судить о состоянии технологического процесса, так как сильное смещение диаграммы вверх или вниз от нее говорит о неточности настройки оборудования и как следствие о необходимости его перенастройки.

Кроме диаграмм, программа позволяет вывести на печать таблицу с исходными данными и результатами расчетов.

Разработанная программа позволяет быстро и точно рассчитать параметры статистического контроля качества технологического процесса, что в свою очередь позволяет сделать выводы о состоянии технологического процесса на данный момент времени и при необходимости своевременно внести коррективы. Она может быть использована в отделах технического контроля на промышленных предприятиях, позволяет автоматизировать труд контроллеров, ускорить контроль и тем самым повысить производительность.

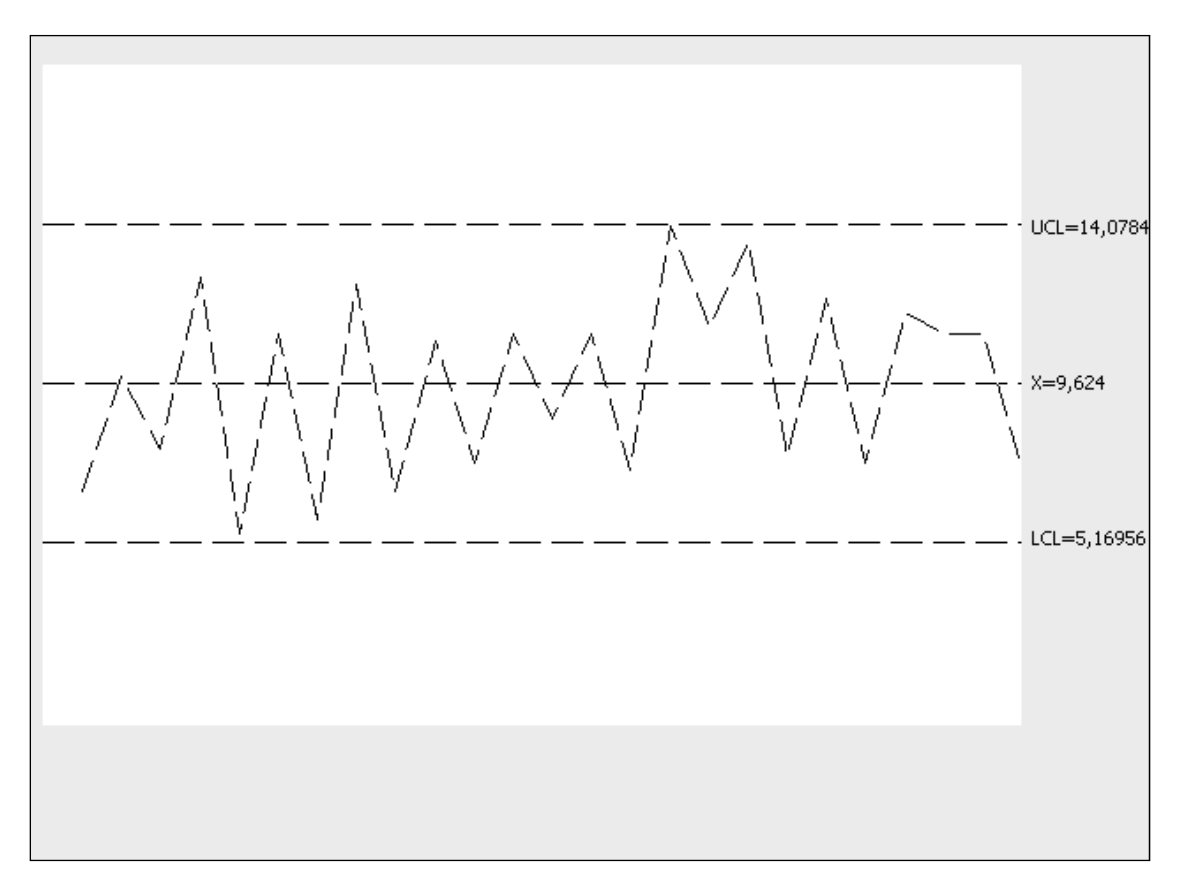

Рис. 2. Вид формы «Диаграмма Х»

#### ЛИТЕРАТУРА

- 1. Кане М.М., Иванов Б. В., Корешков В. Н., Схиртладзе А.Г.Системы, методы и инструменты менеджмента качества/ М.М.Кане, Б. В. Иванов, В. Н.Корешков, А.Г.Схиртладзе.— СПб.: Питер, 2009.-432 с.
- 2. Царев Ю. В., Тростин А. Н.Статистические методы управления качеством. Контрольные карты: Учебно-методическое пособие/ ГОУ ВПО Иван. гос. хим. технол. ун-т.— Иваново, 2006.— 250с.
- 3. ГОСТ Р ИСО 7870–2–2015. Статистические методы. Контрольные карты. Часть 2. Контрольные карты Шухарта.— Взамен ГОСТ 50779.42–99.— введ.01– 12–2016.— М.: Изд-во стандартов, 2016.— 44 с.
- 4. Кожанов Р. В., Артемова А. Д., Гягяева А. Г., Кожанова Е. Р., Сорокина Л. А. Построение контрольных карт Шухарта с применением Mathcad и Matlab [Текст] // Актуальные вопросы технических наук: материалы III Междунар. науч. конф. (г. Пермь, апрель 2015г.).— Пермь: Зебра, 2015.— С. 20–25.
- 5. Программное обеспечение «Хроматэк Аналитик» 2.6// Руководство пользователя 214.00045–51И, 164 с.

© Романов Виктор Александрович ( vromanov62@mail.ru ), Прусс Борис Наумович ( prussbor@gmail.com ). Журнал «Современная наука: актуальные проблемы теории и практики»